## **Definition Utrecht Format Thermal (TH)**

A file can contain data for multiple specimens. The file starts with a header and ends with an END statement. Each specimen starts with a comma separated header [specimenname , 0, 0, 0, 0, 0, 0], followed by the data information in specific order [treatment.type, A, B, C, error, data, time] and ends with 9999.

## File format – Utrecht format

```
Cryo, 2G Fort Hoofddijk
[name0], 0, 0, 0, 0, 0, 0
[temp0.type], [A0], [B0], [C0], [error0], [date], [time]
[temp1.type], [A1], [B1], [C1], [error1], [date], [time]
[temp2.type], [A2], [B2], [C2], [error2], [date], [time]
[temp3.type], [A3], [B3], [C3], [error3], [date], [time]
[temp4.type], [A4], [B4], [C4], [error4], [date], [time]
9999
[name1], 0, 0, 0, 0, 0, 0
[temp0.type], [A0], [B0], [C0], [error0], [date], [time]
[temp1.type], [A1], [B1], [C1], [error1], [date], [time]
[temp2.type], [A2], [B2], [C2], [error2], [date], [time]
[temp3.type], [A3], [B3], [C3], [error3], [date], [time]
[temp4.type], [A4], [B4], [C4], [error4], [date], [time]
9999
END
```
temp.type gives the temperature step and the type of the step, e.g. 100°C zero-field translates into 100.0 and 100.1 is the 100°C in-field step.

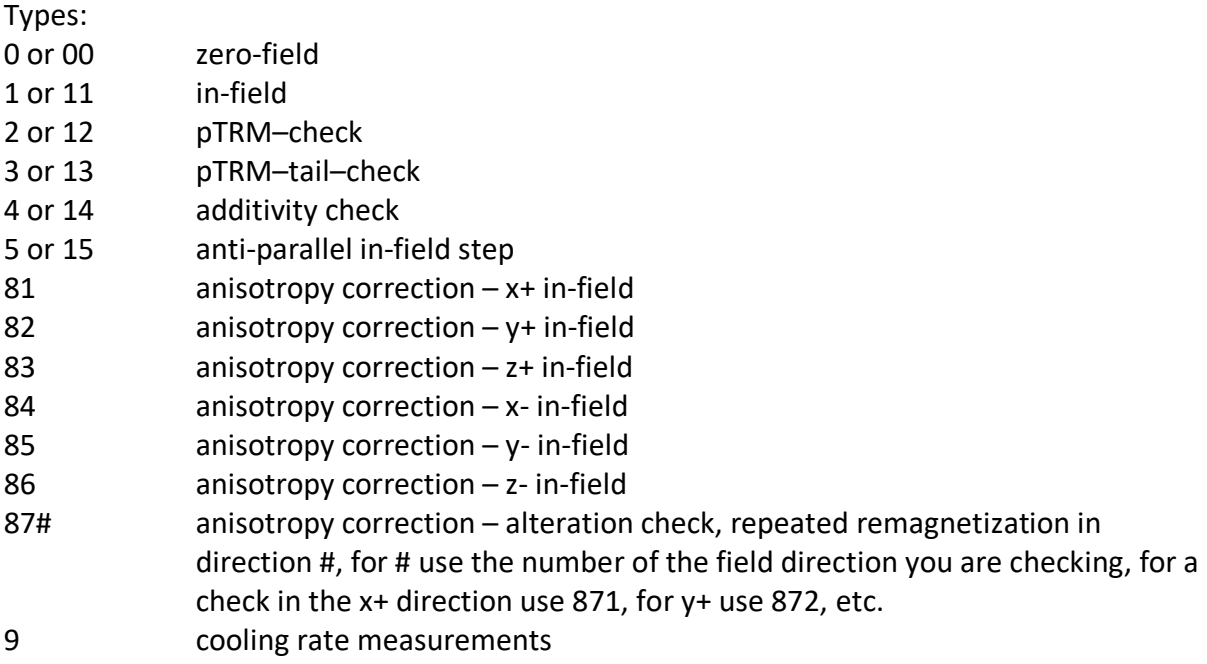